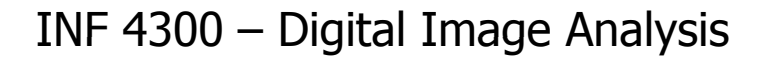

# HOUGH TRANSFORM

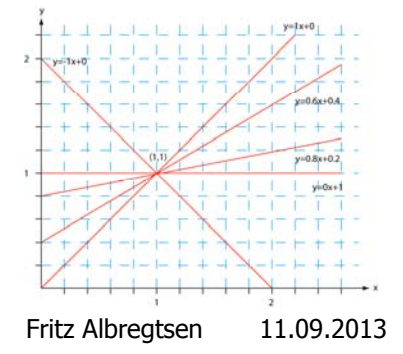

#### Plan for today

This lecture includes more details than G&W 10.2 !

- Introduction to Hough transform
- $\bullet$ Using gradient information to detect lines
- $\bullet$ Representing <sup>a</sup> line
- •The [a,b]-representation
- •The  $[\rho,\theta]$ -representation
- •Algorithms for detection of lines
- •Detecting circles and ellipses

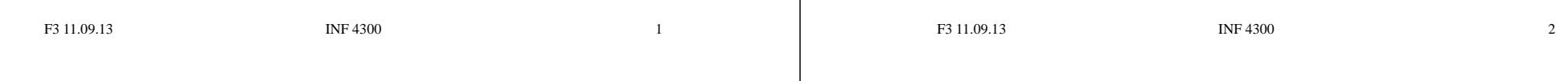

# Introduction to HT

- • The Hough transform (HT) can be used to detect
	- Lines
	- Circles
	- Other parametric curves
- •Introduced by Paul Hough (1962)
- •First used to find lines in images a decade later (Duda & Hart 1972).
- Our goal is to find the location of lines in images.
- This problem could be solved by e.g.
	- Morphology and a linear structuring element
		- Then we would need to handle rotation, zoom, distortions etc
	- Fitting a line (regression)
		- Then we need to know which edge pixels to use as input
- HT can give robust detection under noise and partial occlusion.

#### An image with linear structures

- • Borders between the regions are straight lines.
- These lines separate regions with different grey levels.
- • Edge detection is often used as preprocessing to Hough transform.

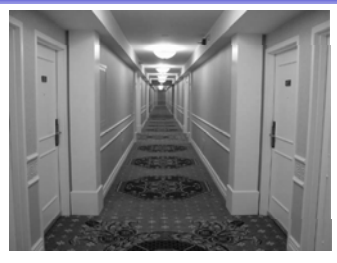

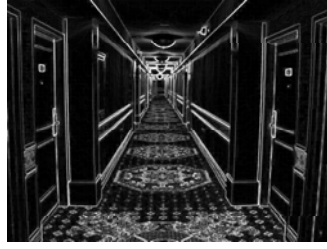

#### Remember edge types? Hough-transform – the input • The input image must be a thresholded edge image. • The magnitude results computed by e.g. the Sobel  $a b c$ **FIGURE 10.8** operator can be thresholded and used as input. From left to right,<br>models (ideal coresentations) step, a ramp, and a roof edge, and eir correspondin intensity profiles  $-1$  $-2$  $-1$  $-1$  $\mathbf{0}$  $\mathbf{1}$ Step edge Ramp edge Roof edge  $\mathbf{0}$  $\overline{0}$  $\overline{0}$  $-2$  $\mathbf{0}$  $\overline{2}$  $\overline{1}$  $\overline{2}$  $\overline{1}$  $-1$  $\mathbf{0}$  $\mathbf{1}$ F3 11.09.13 INF 4300 5F3 11.09.13 INF 4300 6

#### Repetition - Basic edge detection

- A thresholded edge image is the starting point for HT.
- What does a Sobel filter produce?
- An approximation to the image gradient which is a vector quantity given by:

$$
\nabla f(x, y) = \begin{bmatrix} g_x \\ g_y \end{bmatrix} = \begin{bmatrix} \frac{\partial f}{\partial x} \\ \frac{\partial f}{\partial y} \end{bmatrix}
$$

# Repetition – Edge magnitude

- The gradient is a measure of how the function  $f(x,y)$ changes as a function of changes in the arguments x and y.
- The gradient vector points in the direction of maximum change.
- The length of this vector indicates the size of the gradient:

$$
|\nabla f| = \sqrt{g_x^2 + g_y^2}
$$

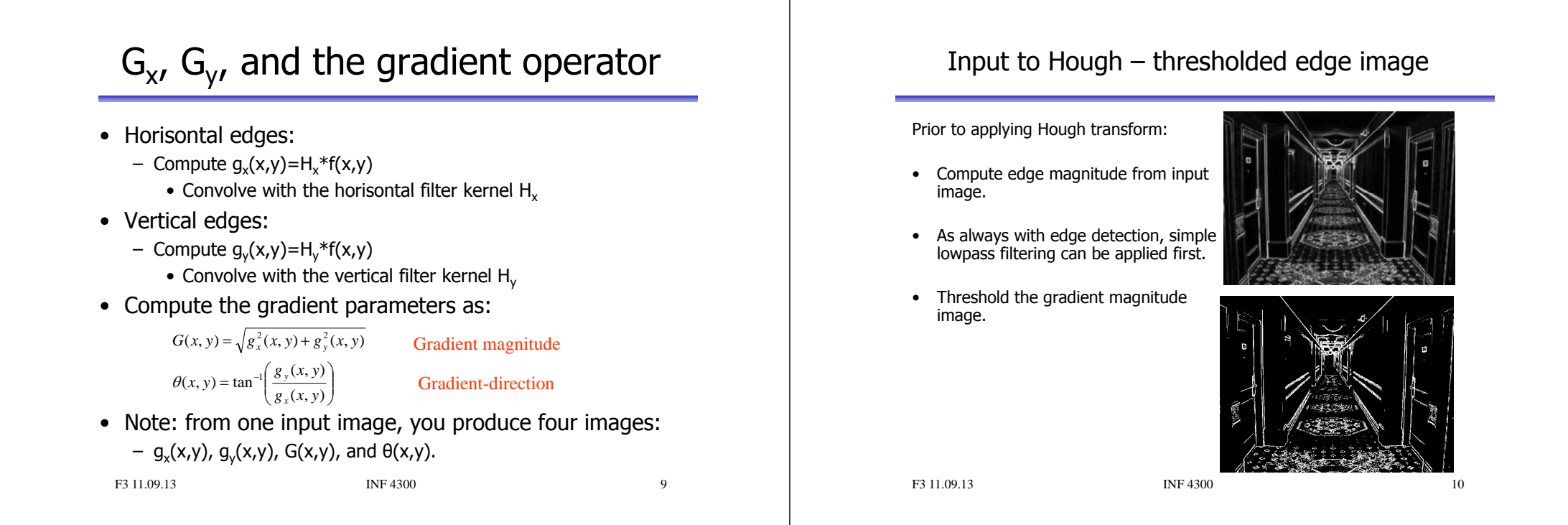

#### Hough-transform

- Assume that we have performed some edge detection, and a thresholding of the gradient magnitude image.
- We have  $n$  pixels that may partially describe the boundaries of some objects.
- We wish to find sets of pixels that make up straight lines.
- Regard a point  $(x_i; y_i)$ 
	- and a straight line  $y_i = ax_i + b$
	- Many lines may pass through the point  $(x_i, y_i)$ .
	- $-$  Common to them is that they satisfy the equation above for varying values of the parameters  $(a,b)$ .

# Hough transform – basic idea

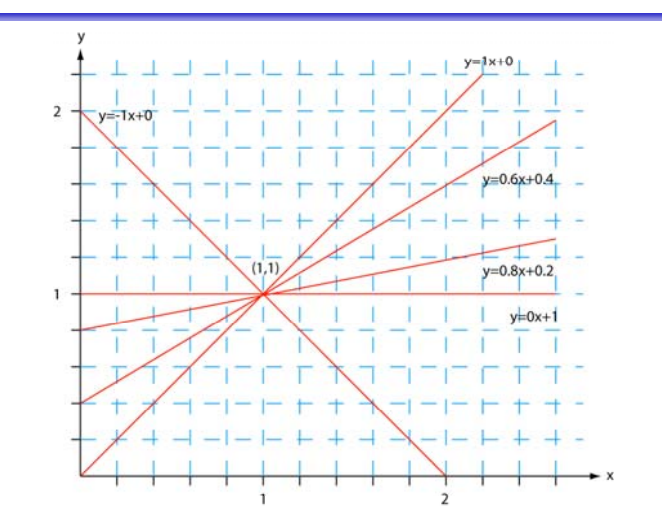

## Hough transform – basic idea

• Given a line in the  $(x, y)$  - plane:

 $v = ax + b$ 

• This equation can obviously be rewritten as follows:

 $b=-xa+u$ 

- We now consider  $x$  and  $y$  as parameters and  $a$  and  $b$  as variables.
- This is a line in  $(a,b)$  plane parameterized by x and y.
	- So: a point  $(x_i,y_j)$  in xy space gives a line in  $(a,b)$  space.
	- Another point  $(x_{1},y_{1})$  on the same line  $y = ax + b$  in  $xy$ -space will give rise to another line in  $(a,b)$  - space.

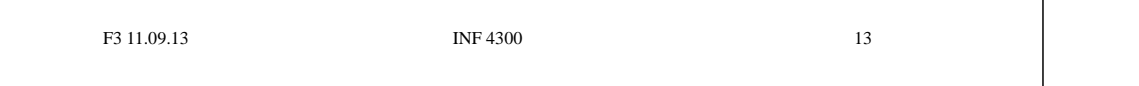

# Hough transform – basic idea

- Two points  $(x, y)$  and  $(z, k)$  define a line in the  $(x, y)$  plane.
- These two points give two different lines in (a,b) space.
- In (a,b) space these lines will intersect in a point (a',b') where a' is the slope and b' the intercept of the line defined by  $(x,y)$  and  $(z,k)$  in  $(x,y)$  space.
- In fact, all points on the line defined by  $(x, y)$  and  $(z, k)$  in  $(x,y)$  space will parameterize lines that intersect in  $(a',b')$ in (a,b) space.
- Points that lie on a line in the  $(x,y)$  space will form a "cluster of crossings" in the  $(a,b)$  space.

Hough transform – basic idea

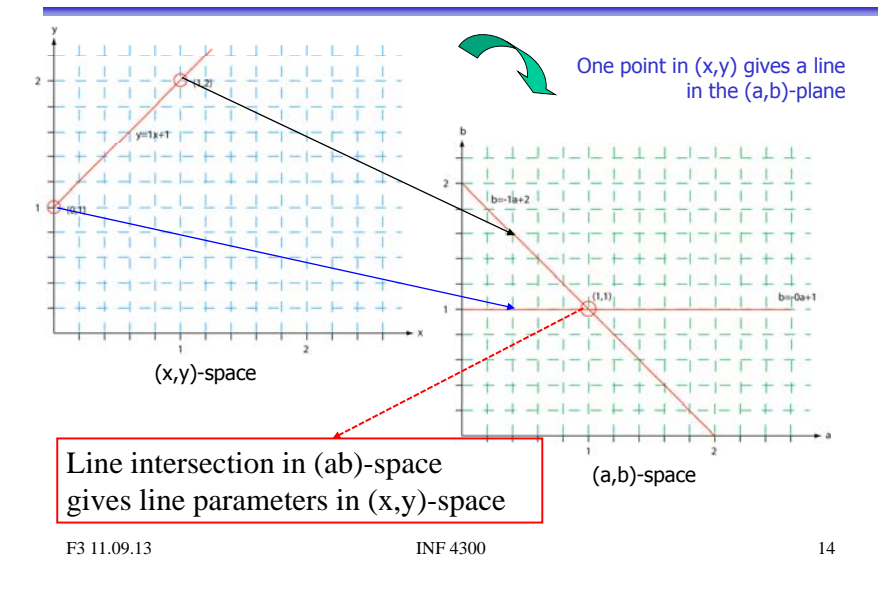

# Hough transform  $-$  algorithm

- •Quantize the parameter space (a,b), i.e., divide it into cells.
- This quantized space is often referred to as the accumulator cells.
- In the figure in the next slide  $a_{min}$  is the minimal value of a, etc.
- Count the number of times a line intersects a given cell.
	- For each point (x,y) with value 1 in the binary image, find the values of (a,b) in the range  $\left[\left[a_{\min},a_{\max}\right],\left[b_{\min},b_{\max}\right]\right]$  defining the line corresponding to this point.
	- Increase the value of the accumulator for these [a',b'] point.
	- Then proceed with the next point in the image.
- Cells receiving more than a given number of "votes" are assumed to correspond to lines in  $(x,y)$  space.
	- Lines can be found as peaks in this accumulator space.

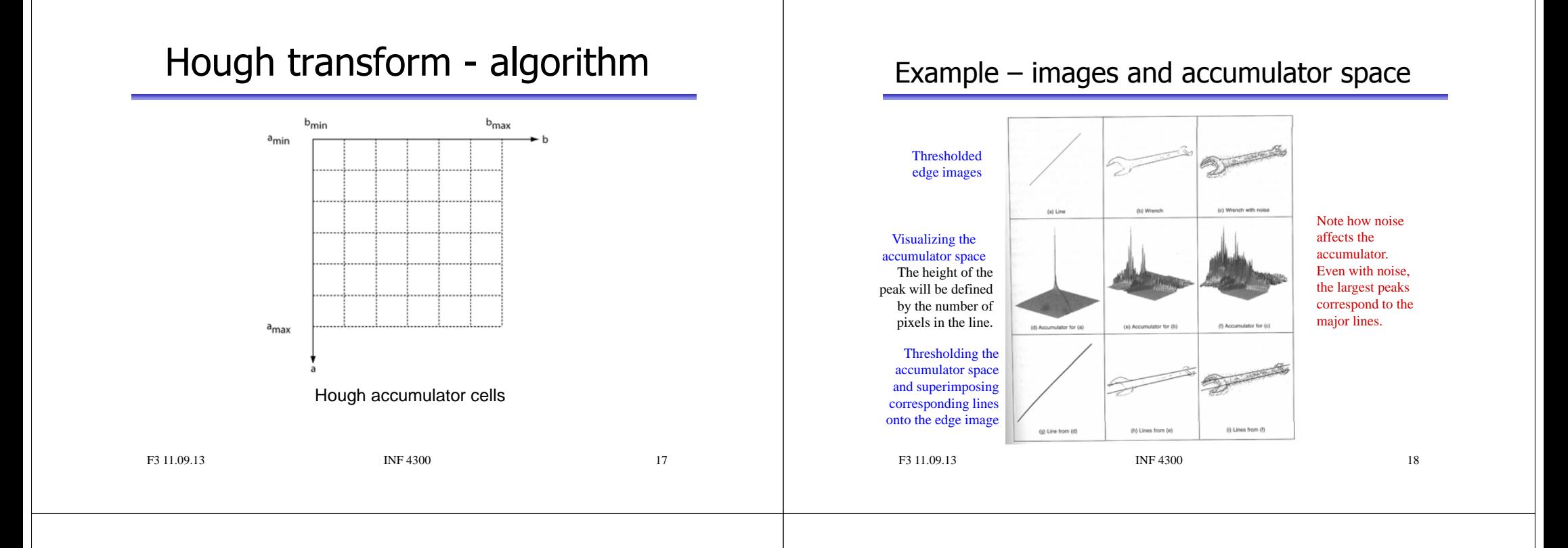

#### Polar representation of lines

• In practice, we do not use the equation

 $y = ax + b$ 

in order to represent lines (why?)

• Rather, we use the polar representation of lines:

 $x \cos \theta + y \sin \theta = \rho$ 

#### HT and polar representation of lines

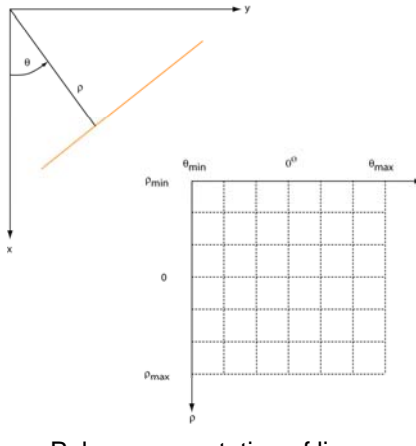

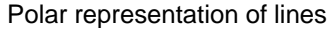

#### Hough transform and the polar representation

• The polar (also called normal) representation of straight lines is

 $x\cos\theta + y\sin\theta = \rho$ 

- Each point  $(x_i, y_j)$  in the xy-plane gives a sinusoid in the  $p\theta$ -plane.
- M colinear point lying on the line

will give M curves that intersect at  $(\rho_i,\theta_j)$  in the parameter plane.  $x_i \cos \theta + y_i \sin \theta = \rho$ 

• Local maxima in parameter domain correspond to significant lines in the image domain.

# Two points on a line ...

- Each curve in the figure represents the familiy of lines that may pass through a particular point  $(x_i, y_i)$  in the xy-plane.  $\mathbb{R}^3$
- The intersection point  $(\rho'_{\mathsf{r}}\theta')$ corresponds to the line that passes through two points  $(x_i, y_i)$  and  $(x_i, y_i)$
- A horizontal line will have  $\theta = 0$ and  $\rho$  equal to the intercept with the y-axis.
- A vertical line will have  $\theta$ =90 and  $\rho$  equal to the intercept with the x-axis.

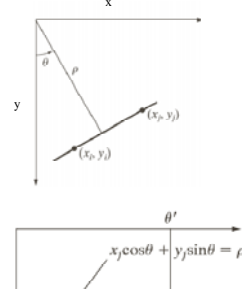

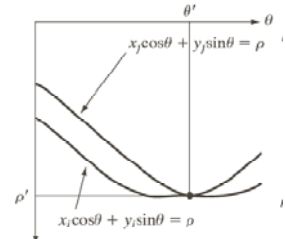

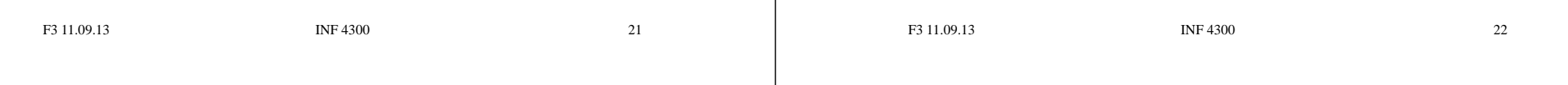

#### HT with  $(\rho,\theta)$ -representation of lines

- Partition the  $p\theta$ -plane into accumulator cells A[ $p,\theta$ ],  $[\rho \in [\rho_{\min}, \rho_{\max}], \theta \in [\theta_{\min}, \theta_{\max}]$
- The range of  $\theta$  is  $\pm 90^\circ$ 
	- $-$  Horizontal lines have  $\theta$ =0°,  $\rho \ge 0$
	- $-$  Vertical lines have  $\theta$ =90°, p≥0
- The range of  $\rho$  is  $\pm$  sqrt(M<sup>2</sup>+N<sup>2</sup>) if the image is of size MxN
- The discretization of  $\theta$  and  $\rho$  must give acceptable precision within and size of the parameter space.

# Algorithm continued

- The cell  $(i, j)$  corresponds to the square associated with parameter values  $(\theta_i, \rho_i)$ .
- Initialize all A(i,j) cells with value 0.
- For each foreground point  $(x_k, y_k)$  in thresholded edge image  $-$  For all possible  $\theta$ -values
	- Solve for  $\rho$  using  $\rho = x_k \cos \theta_i + y_k \sin \theta_i$
	- Round  $\rho$  to the closest cell value,  $\rho_{\mathsf{q}}$
	- $\bullet\,$  Increment A(i,q) if the  $\uptheta_{\rm j}$  results in  $\rho_{\rm q}$
- A(i,j)=P means that P points in the xy-space lie on the line  $p_i$ =x cos  $\theta_i$  +ysin  $\theta_i$
- **INF 4300** 24 • Find line candiates where A(i,j) is above a suitable threshold. F3 11.09.13

## Hough transform  $-$  example 1

• Example 1: 11x11 image and its Hough transform:

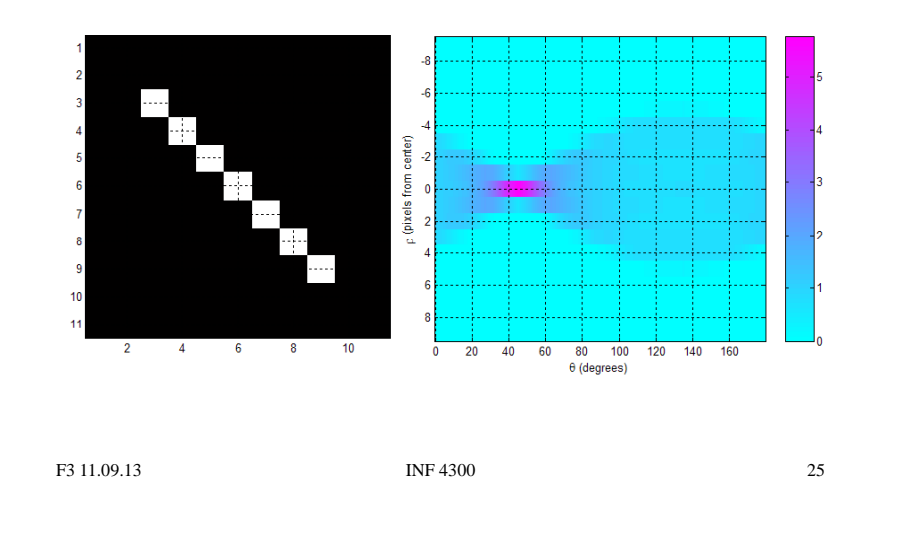

## Hough transform - example 3

• Example 3: Natural scene & result of Sobel magnitude:

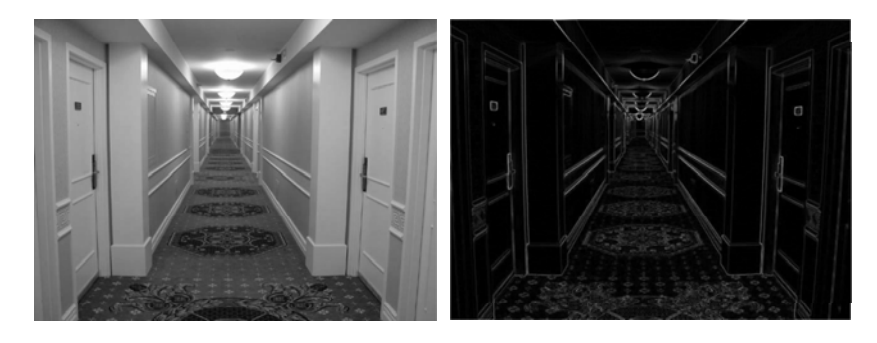

## Hough transform  $-$  example 2

• Example 2: 11x11 image and its Hough transform:

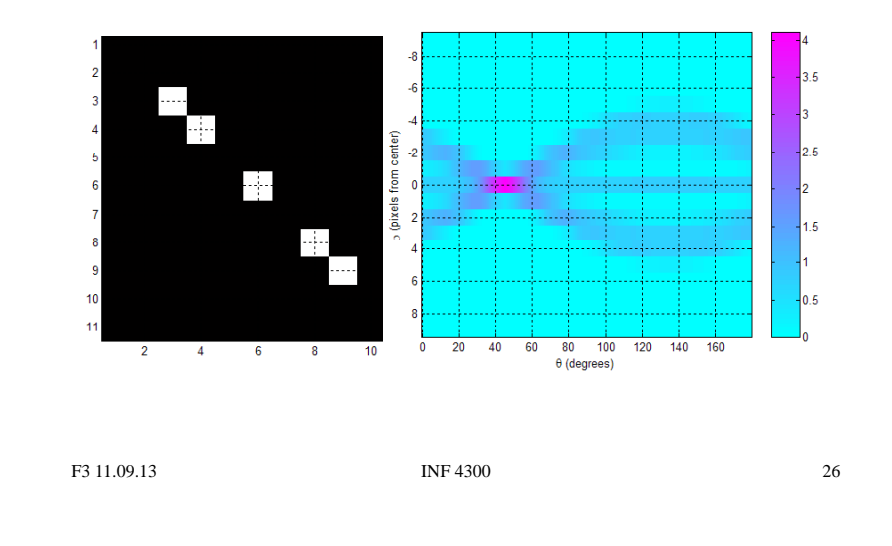

#### Hough transform - example 3

• Example 3: Natural scene and result of Sobel gradient magnitude followed by thresholding:

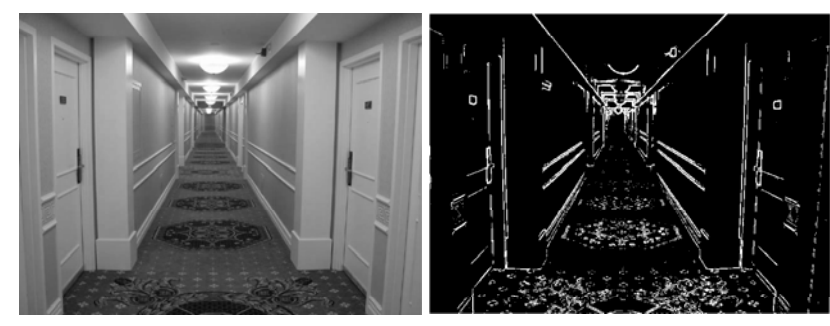

#### Hough transform  $-$  example 3

• Example 3: Accumulator matrix:

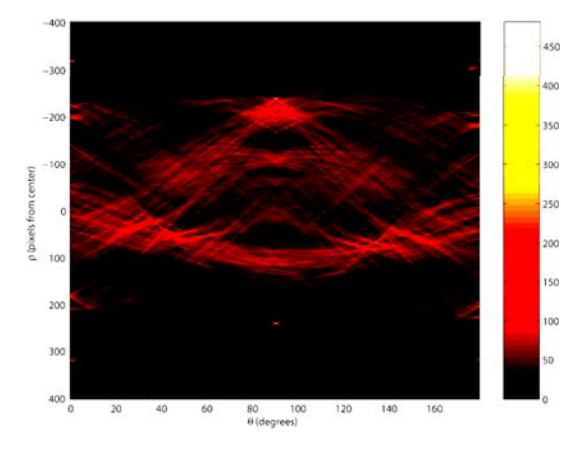

#### F3 11.09.13 INF 4300 29

#### Hough transform  $-$  example 3

• Example 3: Original image (left) and 20 most prominent lines superimposed on gradient magnitude image (right):

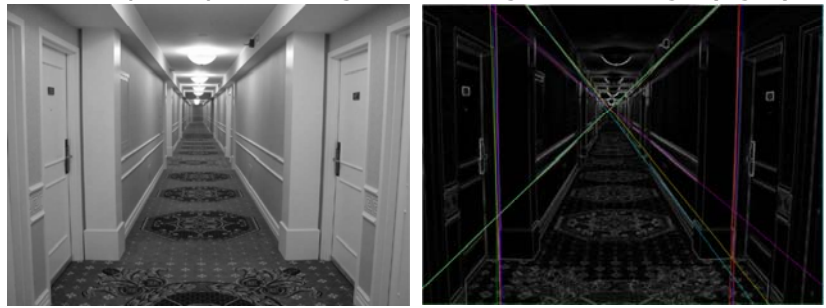

F3 11.09.13 INF 4300

30

#### HT - advantages

- Advantages:
	- Conceptually simple.
	- Easy implementation.
	- Handles missing and occluded data very gracefully.
	- Can be adapted to many types of forms, not just lines.

## HT - disadvantages

- Disadvantages:
	- Computationally complex for objects with many parameters.
	- Looks for only one single type of object.
	- Can be "fooled" by "apparent lines".
	- Length and position of a line segment cannot be determined.
	- Co-linear line segments cannot be separated.

#### HT using the full gradient information

- •Given a gradient magnitude image  $g(x,y)$  containing a line.
- •Simple algorithm:

for all  $q(x_i,y_i)$ >T do

- for all  $\uptheta$  do
- $\rho$ = x<sub>i</sub> cos $\theta$  + y<sub>i</sub> sin $\theta$

find indexes (m,n) corresponding to ( $\rho$ ,  $\theta$ ) and increment A(m,n);

- •• Better algorithm if we have both
	- $-$  The gradient magnitude  $g(x,y)$
	- $-$  And the gradient components  $g_x$  and  $g_y$
	- So we can compute gradient direction
- The new algorithm: • The new algorithm:  $\phi_g(x, y) = \arctan\left(\frac{g_y}{g_x}\right)$ 
	- for all  $g(x_i, y_i)$ >T do

 $p = x_i \cos(\phi_g(x,y)) + y_i \sin(\phi_g(x,y))$ find indexes (m, n) corresponding to ( $\wp$ ,  $\phi_{\rm q}({\sf x},{\sf y})$ ), increment A(m,n);

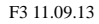

 $INF 4300$  33

#### HT and line  $&$  edge linking

- **Q:** How can we look for lines with <sup>a</sup> certain orientation?
- 1. Obtain a thresholded edge image
- 2. Specify subdivisions in the  $\rho\theta$ -plane.
- 3. Examine the counts of the accumulator cells for high pixel concentrations  $($  = length of line).
- 4. Examine the relationship (principally for continuity) between pixels in a chosen cell.
	- Continuity here normally means distance between disconnected pixels.
	- A gap in the line can be bridged if the length of the gap is less than a certain threshold.

F3 11.09.13 INF 4300 34

#### Using edge linking

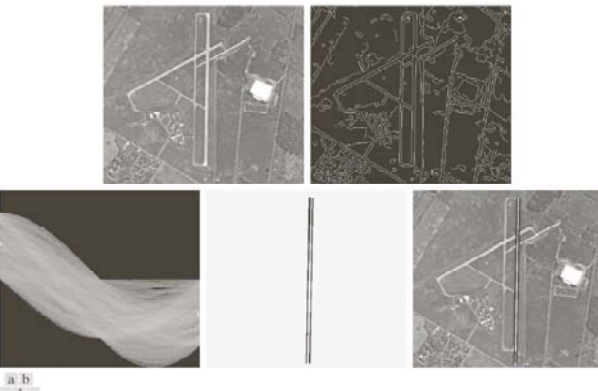

 $\begin{array}{cc} a & b \\ c & d & e \end{array}$ 

**FIGURE 10.34** (a) A 502  $\times$  564 aerial image of an airport. (b) Edge image obtained using Canny's algorithm.<br>(c) Hough parameter space (the boxes highlight the points associated with long vertical lines), (d) Lines in t original im

#### Hough transform for circles

• A circle in the xy-plane is given by

 $(x - x_c)^2 + (y - y_c)^2 = r^2$ 

- So we have a 3D parameter space.
- **Simple 3D accumulation procedure:** set all  $A[x_c,y_c,r] = 0$ ;

for every  $(x,y)$  where  $g(x,y)$ >T for all  $x_c$  and  $y_c$  $r = \frac{sqrt((x-x_c)^2 + (y-y_c)^2)}{r}$  $A[x_{c},y_{c},r] = A[x_{c},y_{c},r]+1;$ 

• **Better procedure … ?**

#### Hough transform for ellipses

• A general ellipse in the xy-plane has 5 parameters: – Position of centre (x<sub>c</sub>, y<sub>c</sub>), semi-axes (a,b), and orientation (θ). • Thus, we have a 5D parameter space. • For large images and full parameter resolution, straight forward HT may easily overwhelm your computer! • **Reducing accumulator dimensionality:** - Pick pixel pairs with opposite gradient directions - Midpoint of pair "votes" for centre of ellipse! - Reduces HT-accumulator from 5D to 3D. - Min and max distance of pixel pairs => 2b & 2a • **Reducing accumulator extent & resolution** • **Using other tricks tricks …INF 4300** 37 F3 11.09.13 • Familiarize with Matlab function for line detection:– Functions hough(), houghpeaks(), and houghlines() • Next exercise:– Test Hough transform for equal size circles on the coins image. F3 11.09.13 INF 4300 38

#### Hough transform – exercise 2

Next exercise: The randomized Hough transform.

- Simple idea (line case):
	- From the edge image, pick two points.
	- Find the  $\rho$  and  $\theta$  corresponding to this set of points.
	- $-$  Increment the indicated ( $\rho,\theta$ ) cell.
	- Once a cell reaches a certain (low) count, assume that an edge is present in the image.
	- Verify this.
	- If truly present:
	- Store line parameters
	- Erase this line from the edge image
	- Continue until no more points or until the number of iterations between two detections is to high.
	- Orders of magnitude faster than the ordinary transform.

# Learning goals - HT

Hough transform  $-$  exercise 1

- Understand the basic Hough Transform, and its limitations
- Understand that the normal representation is more general
- Be able to implement line detecting HT with accumulator matrix – Understand how this may be improved by gradient direction information.
- Be able to implement simple HT for circles of given size,<br>in order to find position of circular objects in image. – Understand how this may be improved.
- Understand simple HT to detect ellipses – Understand how this may be improved.
- Understand the basic random Hough transform.
- Do the exercises!

F3 11.09.13 INF 4300 40